## **Getting started with Alumnifire**

#1 To get started with Alumnifire, go to <a href="www.alumnifire.com">www.alumnifire.com</a> and sign up.If you sign up using Facebook or LinkedIn, Alumnifire will prepulate your profile.

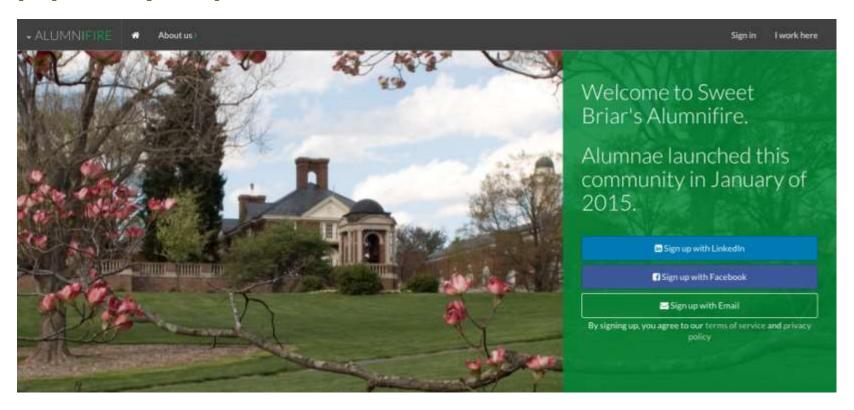

### #2 Indicate how you would like to help fellow vixens and how often

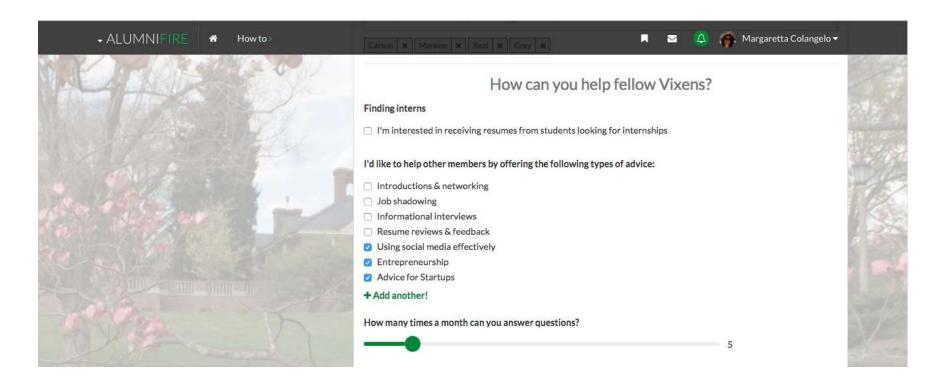

### **#3 Indicate how other vixens can help you**

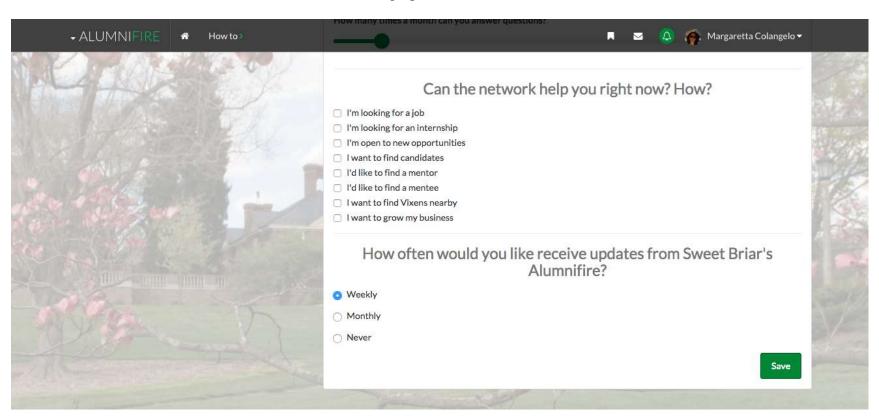

# #4 Post a message asking for help. In this example, a student posts a message asking for help.

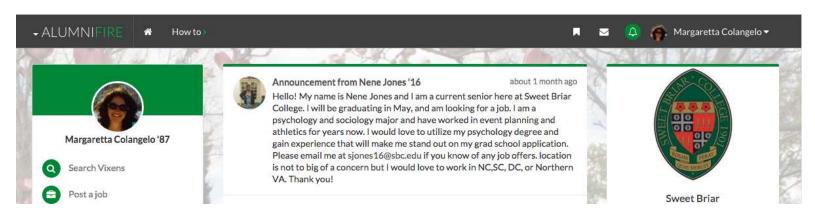

### Three alumnae respond to her message and offer help.

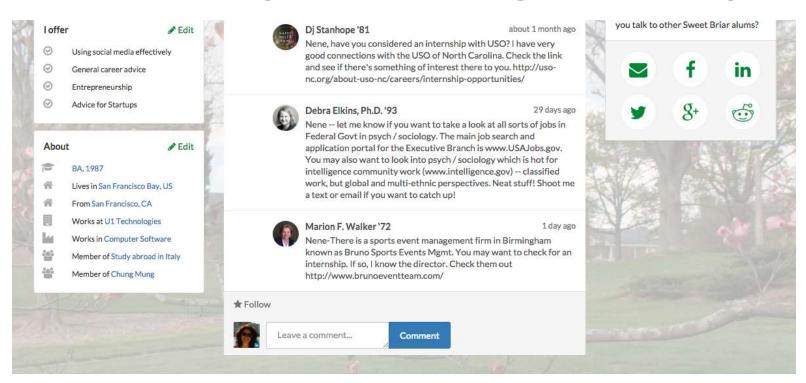

# #5 To browse announcements about opportunities offered by alumnae, Click on the discussions button at the top of the page.

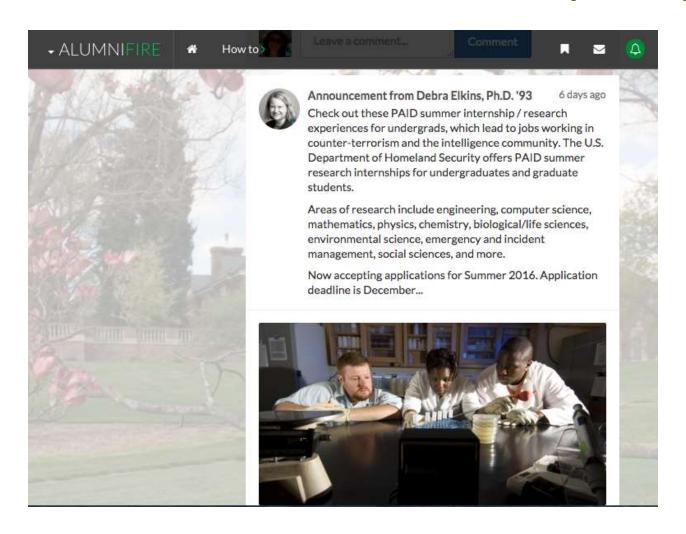

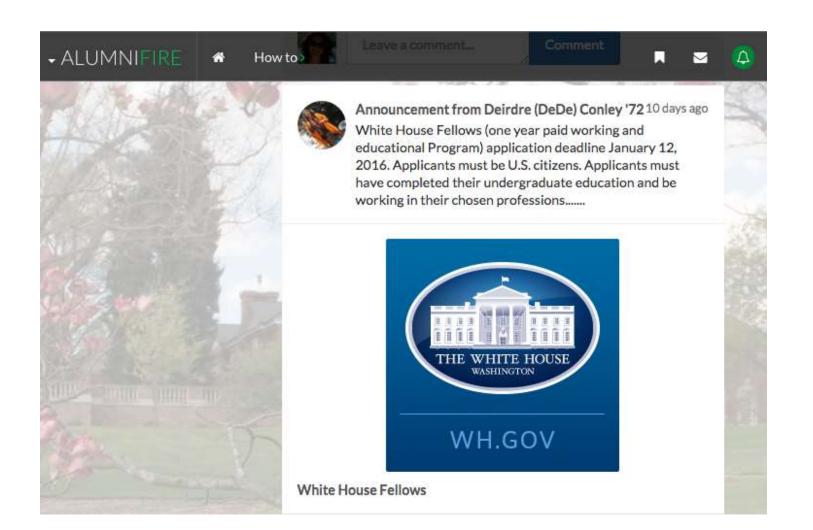

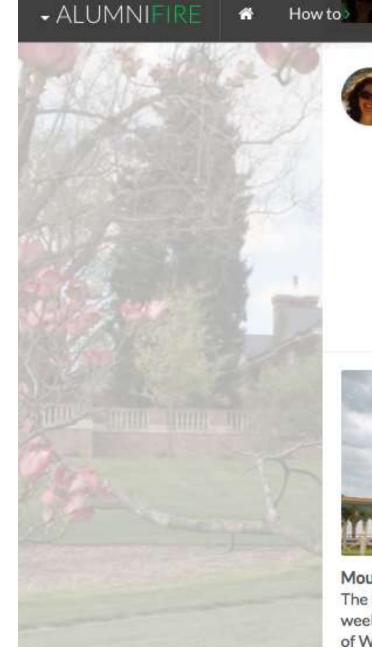

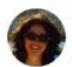

Announcement from Margaretta Colangelo '87 26 days ago Seeking Nominations and Applications for the 2016 Mount Vernon Leadership Fellows Program

The Mount Vernon Leadership Fellows program is a competitive five-and-a-half week summer fellowship which offers a select group of rising college Juniors (current Sophomores) unparalleled opportunities in the nation's capital and on the famous estate of America's first president. As a fully funded program generously supported by noted philanthropist and business leader David M. Rubenstein, the Mount Vernon Leadership Fellows program offers each student a generous...

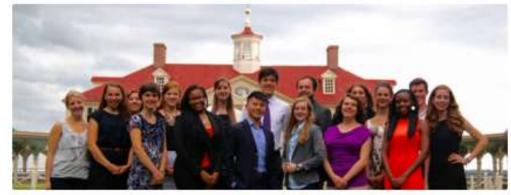

#### Mount Vernon Fellows

The Mount Vernon Leadership Fellows program is a competitive five week long summer leadership program that takes place just outside of Washington, D.C. at George Washington's Mount Vernon, The

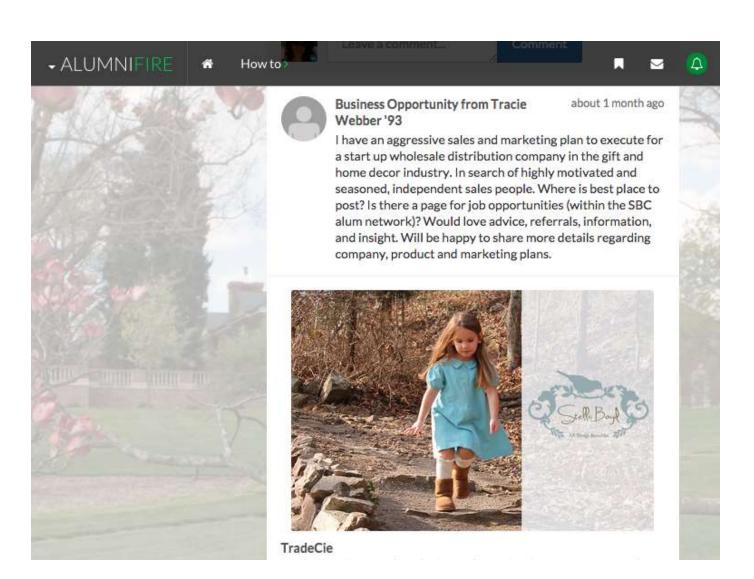

# #6 To browse internships offered by alumnae, Click the jobs button. To apply, click the apply button.

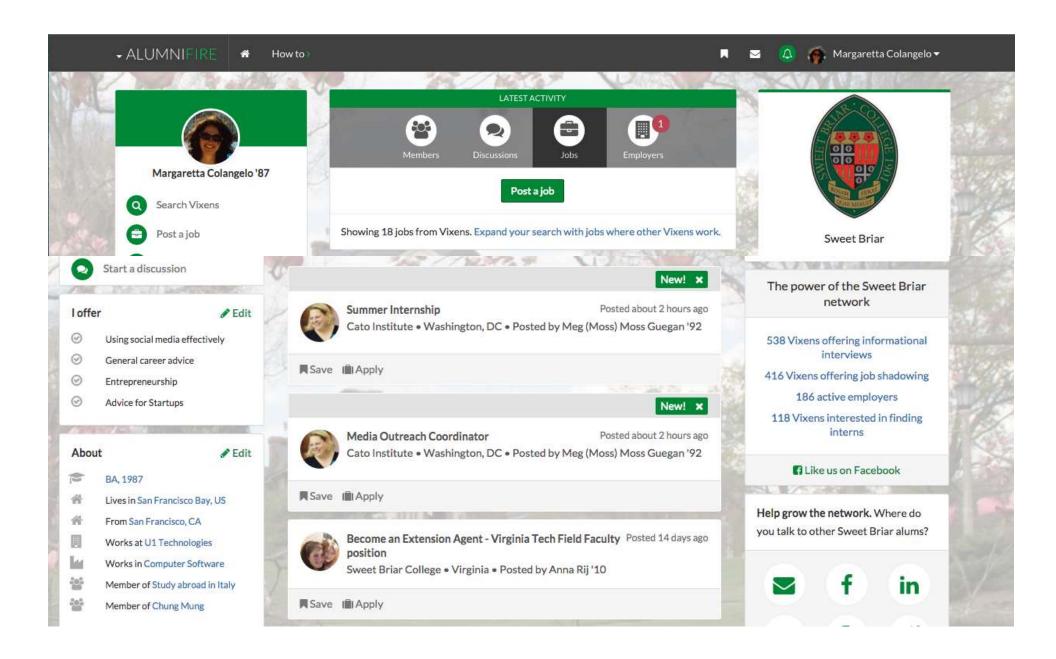

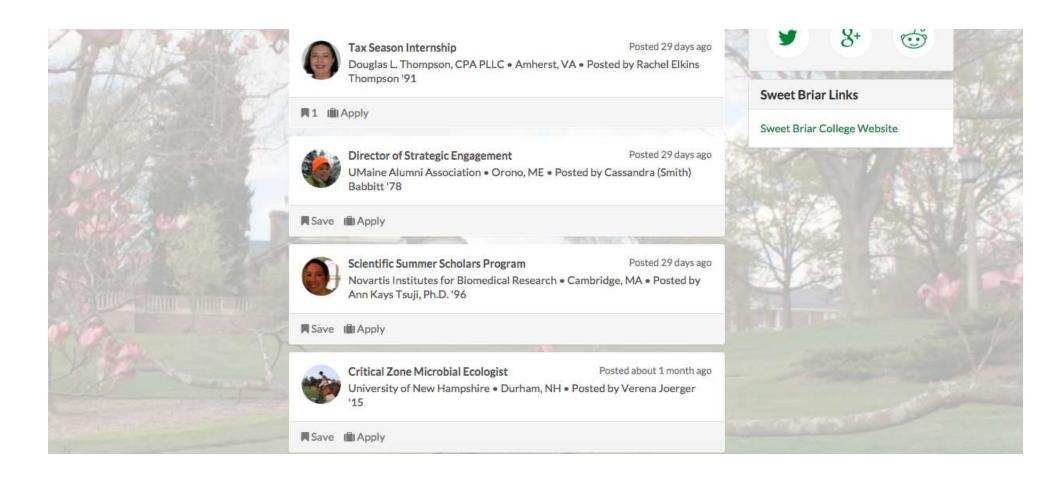

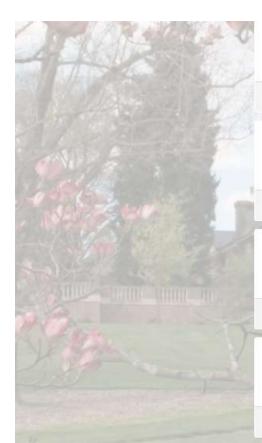

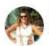

#### Relationship Manager

Posted about 1 month ago

SmartBiz • San Francisco, CA • Posted by Lisa Renfrow '03

Save Apply

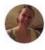

Programmers, Designers, Mobile Developers, Happiness Engineers (support), Etc Posted about 2 months ago

Automattic • Anywhere in the world • Posted by Cat Rymer '04

Save Apply

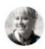

#### Community Impact Intern

United Way of Northern Shenandoah Valley • Winchester, VA • Posted by Elise Stine-Dolinar '11

Save In Apply

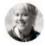

#### Campaign, Communications & Marketing Intern

United Way of Northern Shenandoah Valley • Winchester, VA • Posted by Elise Stine-Dolinar '11

Save Apply

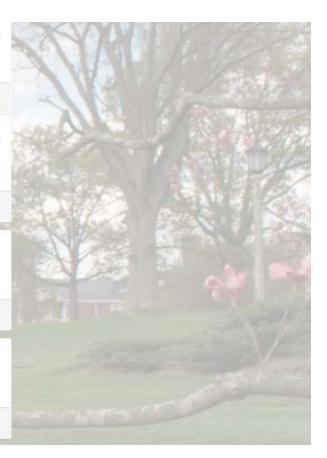

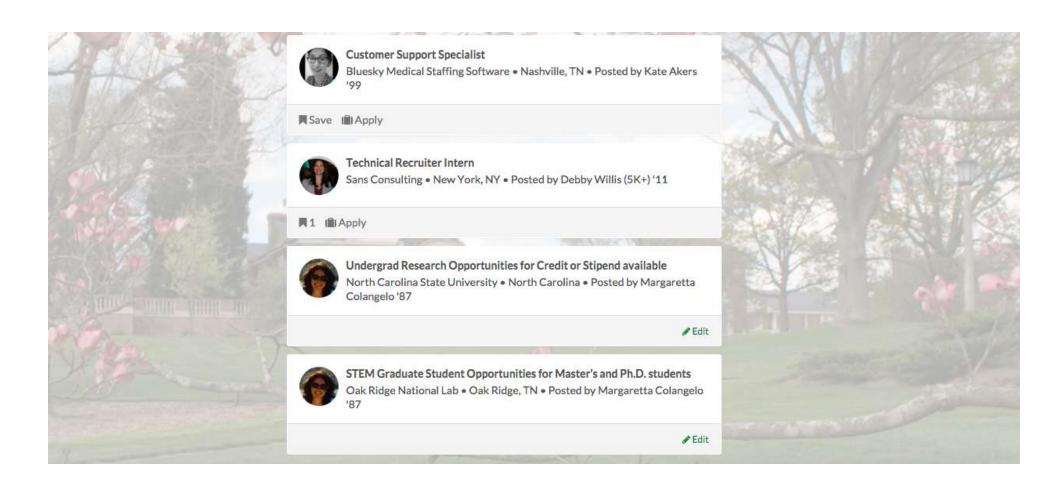

#7 To see where alumnae work, click on the employers button. You will see a list of over 180 companies (as of late 2015) that currently employ Sweet Briar alumnae. To narrow your search results, enter a word in the search box. For example enter "banks" to see which banks employ alumnae.

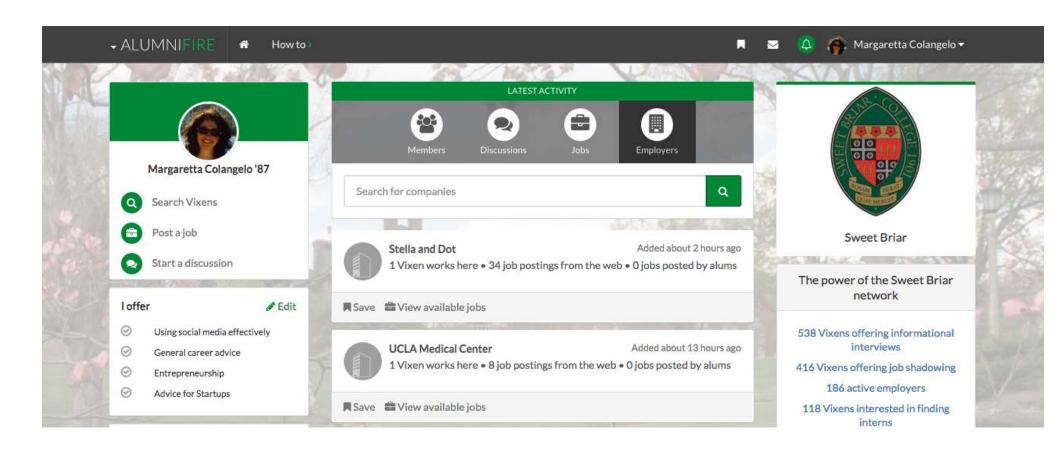

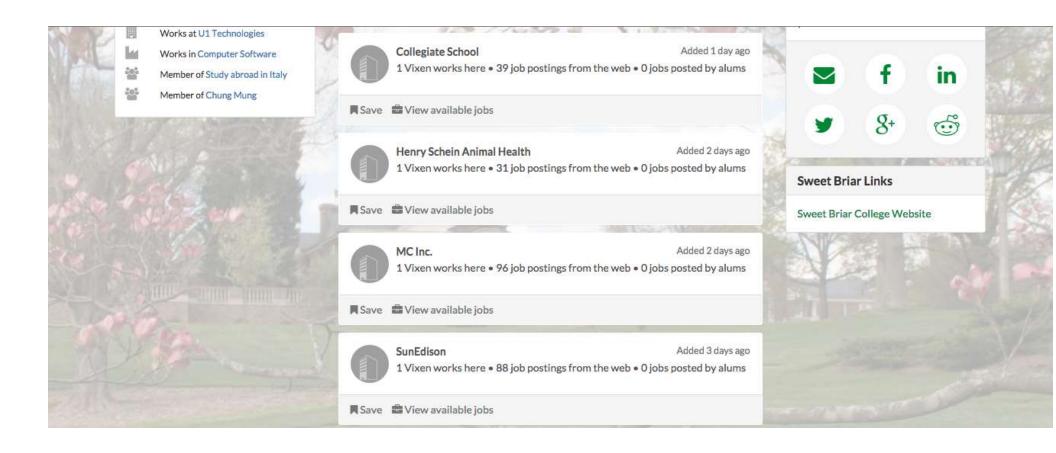

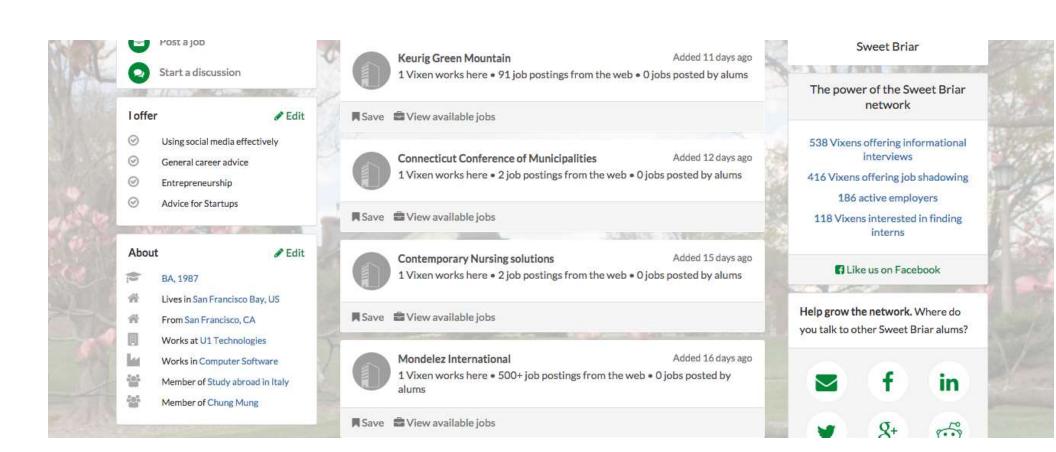